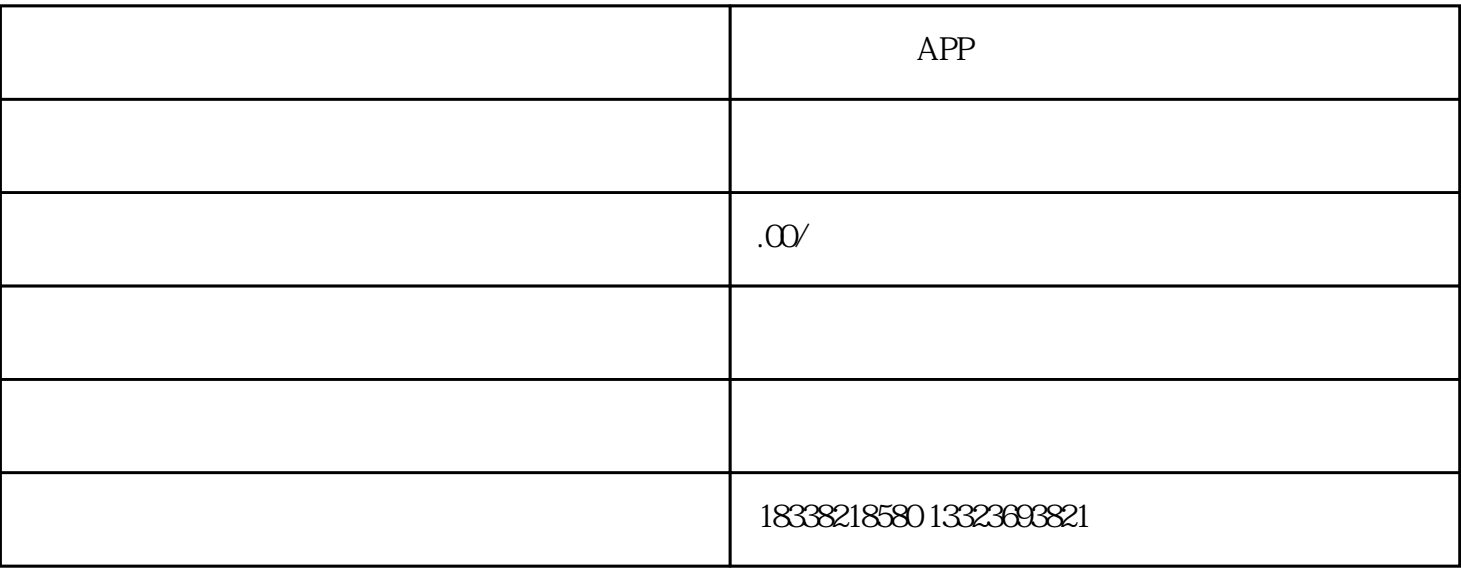

1.  $\blacksquare$ 

需要准备哪些材料?

1. 腾讯应用宝:

 $2 \qquad \qquad \text{UC}$ 

 $3$ 

 $\overline{4}$ 

 $5\overline{a}$ 

6 360

1.注册信息  $\overline{1}$ 1. 企业全称: 2. 团队简称:  $3 \qquad \qquad$ :  $\overline{4}$  $5$  :  $6.$ 7. 公司规模(多少人):  $8.$ 2.【联系人信息】 1. 2. 职务:  $\overline{3}$ 4. 电子邮箱:  $5<sub>1</sub>$  $6\,$  QQ  $\,$ 7. 官方网址: 备注-淘宝账号:阿里应用分发平台可使用淘宝账号登录  $2$  APP 1. apk 2. Android

3. 应用名称:

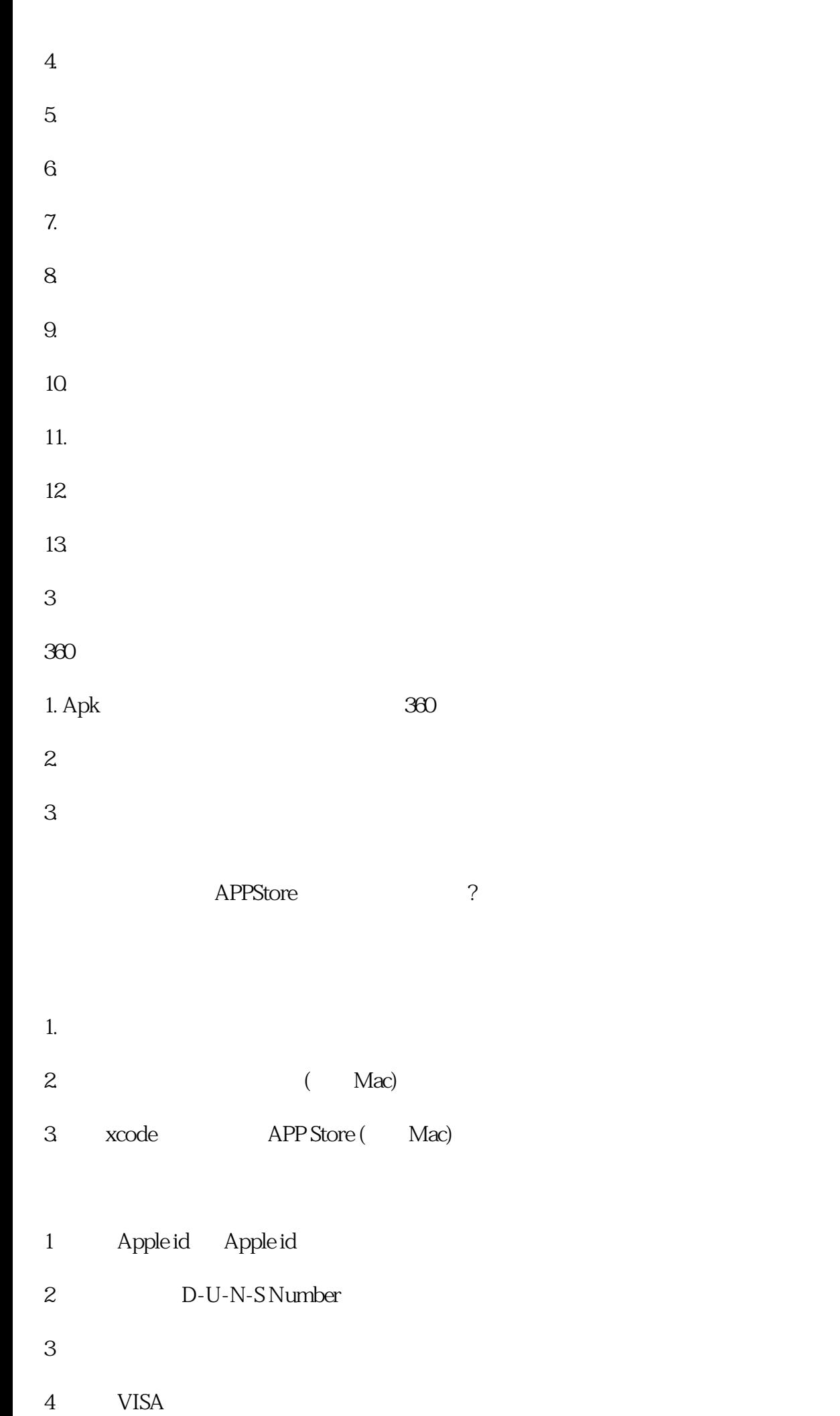

1.  $\Box$  $2.5$  55 3. 1024\*1024 icon:  $\overline{4}$  $5.$  $\sim$  $\rm QQ$  $\nu$ isah, wisa $\nu$ mac<br>
mac AppUPloader 多的坑.  $2\sigma$ 

 $3 \sim$ 

 $360 \longrightarrow APP$ Store  $99.99\%$ 

1.  $\blacksquare$ 

 $2.$ 

 $\sim$  1egutool,  $\sim$  360 iOS and  $99$ \$/ $99$ \$/ $199$ \$/ $\frac{1}{3}$ er and the set of the set of the set of the set of the set of the HB-

X<br>
Appuploader

 $PS$